#### WEEK 7

# An introduction to SPSS

DATA ENTRY

DESCRIBING VARIABLES

DESCRIBING THE LABELS OF THE CATEGORIES

DATA IMPORT

## Basic Structure of SPSS

- SPSS data editor consists of rows and columns
  - Rows are cases and Columns are variables.

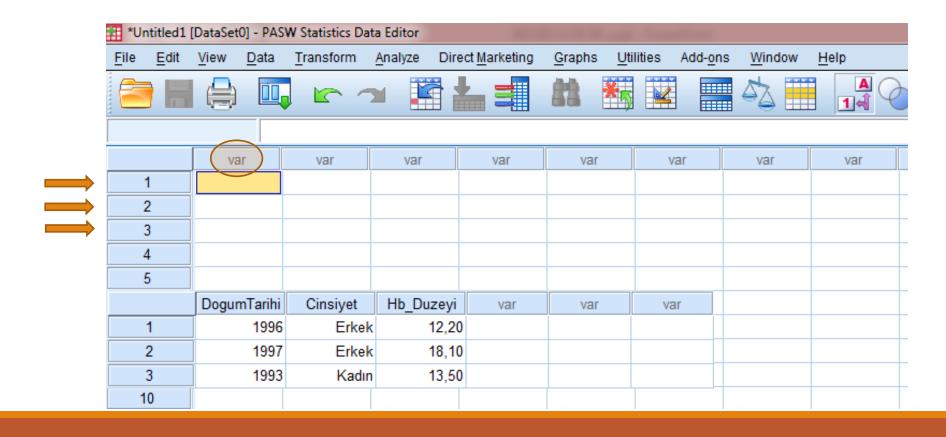

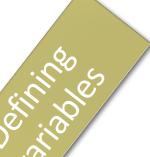

| ile <u>E</u> dit | <u>V</u> iew <u>D</u> ata <u>T</u> ransform | n <u>A</u> nalyze Dire | ect <u>M</u> arketing <u>G</u> raph | s <u>U</u> tilities Add- <u>o</u> | ns <u>W</u> indow <u>H</u> elp |         |         |       |         |      |  |  |
|------------------|---------------------------------------------|------------------------|-------------------------------------|-----------------------------------|--------------------------------|---------|---------|-------|---------|------|--|--|
|                  |                                             |                        |                                     |                                   |                                |         |         |       |         |      |  |  |
|                  |                                             |                        | <u> </u>                            |                                   |                                |         |         |       |         |      |  |  |
|                  | Name                                        | Type                   | Type Width Decimals                 |                                   | Values                         | Missing | Columns | Align | Measure | Role |  |  |
| 10               |                                             |                        |                                     |                                   |                                |         |         |       |         |      |  |  |
| 11               |                                             |                        |                                     |                                   |                                |         |         |       |         |      |  |  |
| 40               |                                             |                        |                                     |                                   |                                |         |         |       |         |      |  |  |

Below the data view, you should click "variable view" to define variables

### You can define;

- · (name),
- · (type),
- · (width),
- · (decimals),
- · (labels),
- Level of measurement of a variable.

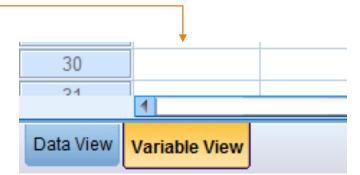

## Rules to consider before defining the variables:

- 1- Variable names must start with a letter (you can't use a symbol or number)
- 2- You can't use space button.
- 3- (Don't use Turkish letters like: ş,ç,ö,ğ),
- 4- Each name of the variable should be different from each other
- 5- You can't use ALL, AND, BY, WQ, GE, NOT, OR, TO, WITH

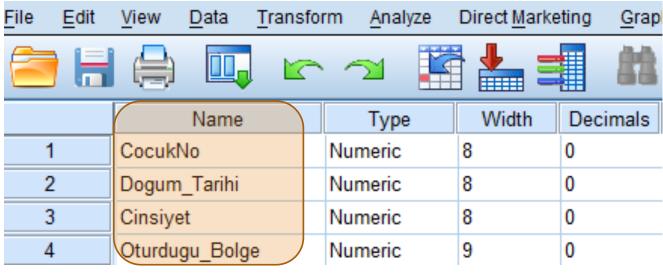

Each row belongs only to one variable.

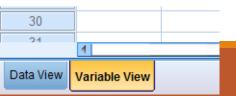

# Variable Type

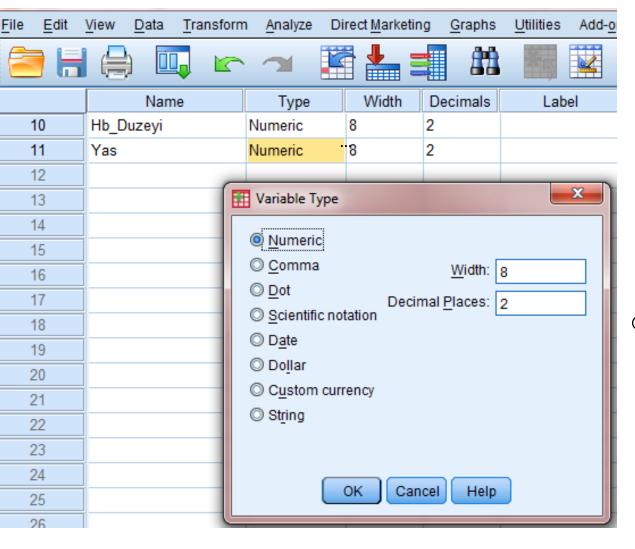

- •To change variable type; Click «...» at the right side of the box written Numeric
- The default variable type, width and decimal are numeric, 8 and 2 respectively.

Most common used variable types are "numeric", "string" and "date"

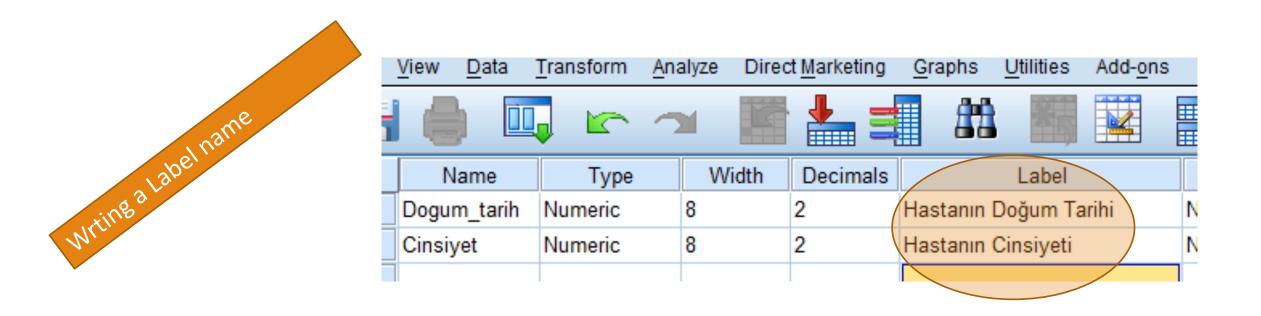

Label allows you to provide the variable with a longer and more complete description without any limitation

# Creating "Value" Labels

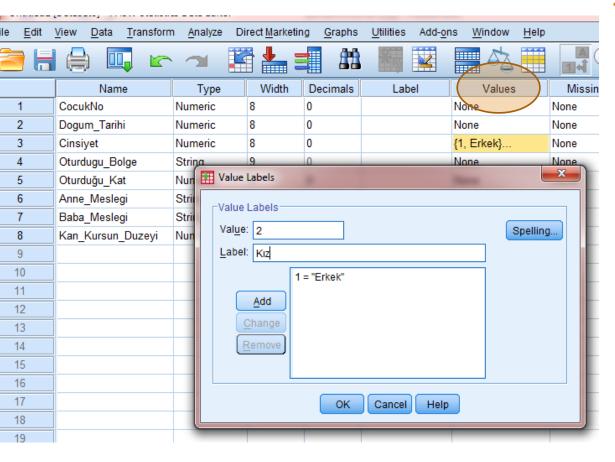

Used for describing the labels of the categories for Nominal or Ordinal (Categorical) Data

Let's say you have a variable named Sex, which has two subcategories: Male and Female. You need to specify a value label for each category: 1: Male, 2: Female)

To create a value label;

- 1- Select the related variable in your data set in variable view under value column.
- 2- In "Value labels" window, define the value and the label
- 3- Click "Add" button

## Level of Measurement

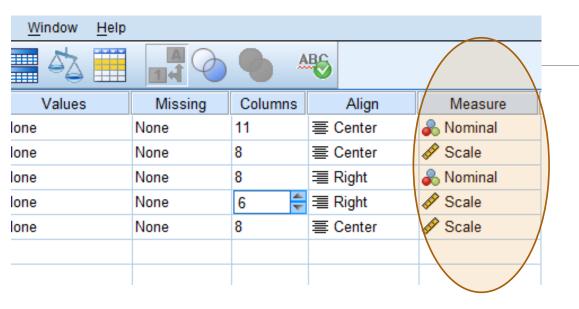

Last three options in SPSS variable editor are **Columns, Align ve Measure**, respectively.

**Measure** is used to define level of measurement

Scale: Continuous variables. (Age, Weight, Height, HB, etc.)

Ordinal: Ordered data like education level

Nominal: Categorical data like, Sex, eye clour, treatment etc.

## **EXAMPLE:**

Suppose that you are investigating effect of a new probiotic supplement on villus height of broilers in three different epithelium tissue (duodenum, ileum, jejunum). So, you divided 18 broilers into three subgroups: Control, Standard feed, Std. Feed + probiotic supplement and after the trial, you measured the villus height of the epithelium tissue from these broilers. How do you think you should enter your data to SPSS?

|    |                       |          |               |                                              |    | <u> </u> |        |               |
|----|-----------------------|----------|---------------|----------------------------------------------|----|----------|--------|---------------|
| No | Group                 | Tissue   | Villus Height |                                              | No | Group    | Tissue | Villus Height |
| 1  | Control               | Duodenum | 972           |                                              | 1  | 1        | 1      | 972           |
| 2  | Control               | Duodenum | 957           |                                              | 2  | 1        | 1      | 957           |
| 3  | Control               | lleum    | 986           |                                              | 3  | 1        | 2      | 986           |
| 4  | Control               | lleum    | 994           | 4<br>5<br>6<br>7<br>8<br>9<br>10<br>11<br>12 |    | 1        | 2      | 994           |
| 5  | Control               | Jejunum  | 950           |                                              |    | 1        | 3      | 950           |
| 6  | Control               | Jejunum  | 906           |                                              |    | 1        | 3      | 906           |
| 7  | Std. Feed             | Duodenum | 988           |                                              |    | 2        | 1      | 988           |
| 8  | Std. Feed             | Duodenum | 906           |                                              |    | 2        | 1      | 906           |
| 9  | Std. Feed             | lleum    | 965           |                                              |    | 2        | 2      | 965           |
| 10 | Std. Feed             | Ileum    | 963           |                                              |    | 2        | 2      | 963           |
| 11 | Std. Feed             | Jejunum  | 953           |                                              | 11 | 2        | 3      | 953           |
| 12 | Std. Feed             | Jejunum  | 953           |                                              | 12 | 2        | 3      | 953           |
| 13 | Std. Feed + Probiotic | Duodenum | 896           |                                              | 13 | 3        | 1      | 896           |
| 14 | Std. Feed + Probiotic | Duodenum | 918           |                                              | 14 | 3        | 1      | 918           |
| 15 | Std. Feed + Probiotic | lleum    | 829           |                                              | 15 | 3        | 2      | 829           |
| 16 | Std. Feed + Probiotic | lleum    | 1076          |                                              | 16 | 3        | 2      | 1076          |
| 17 | Std. Feed + Probiotic | Jejunum  | 1065          |                                              | 17 | 3        | 3      | 1065          |
| 18 | Std. Feed + Probiotic | Jejunum  | 1040          |                                              | 18 | 3        | 3      | 1040          |

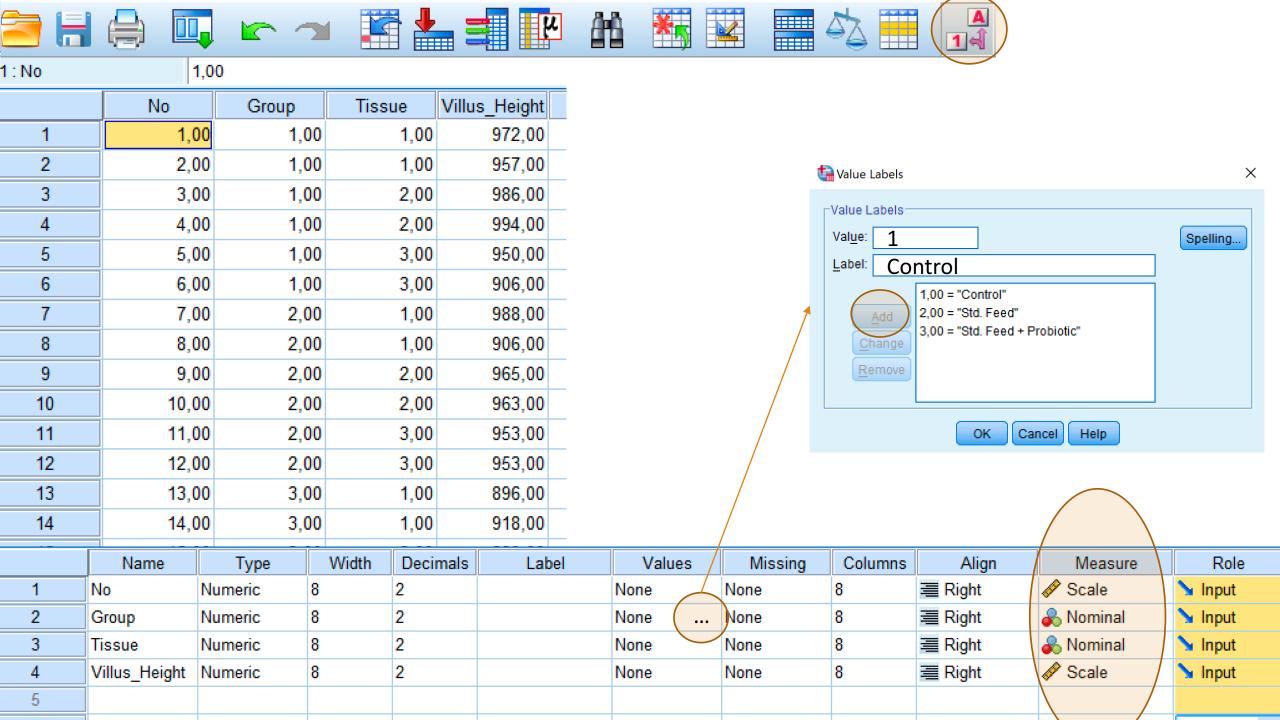

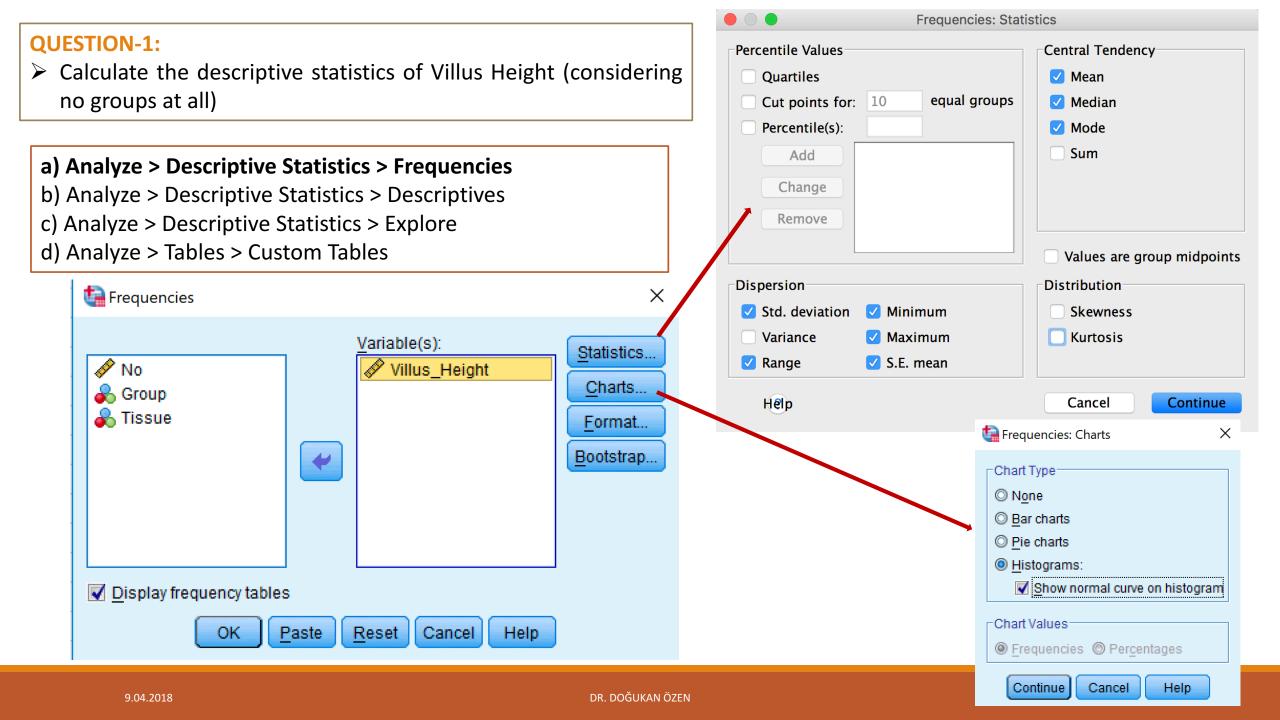

## **Output:**

#### Statistics

Villus\_Height

| N          | Valid    | 18       |  |  |  |
|------------|----------|----------|--|--|--|
|            | Missing  | 0        |  |  |  |
| Mean       |          | 962,0556 |  |  |  |
| Std. Error | 14,30971 |          |  |  |  |
| Median     | 960,0000 |          |  |  |  |
| Mode       | 906,00ª  |          |  |  |  |
| Std. Devia | 60,71096 |          |  |  |  |
| Minimum    | 829,00   |          |  |  |  |
| Maximum    | 1076,00  |          |  |  |  |

a. Multiple modes exist. The smallest value is shown

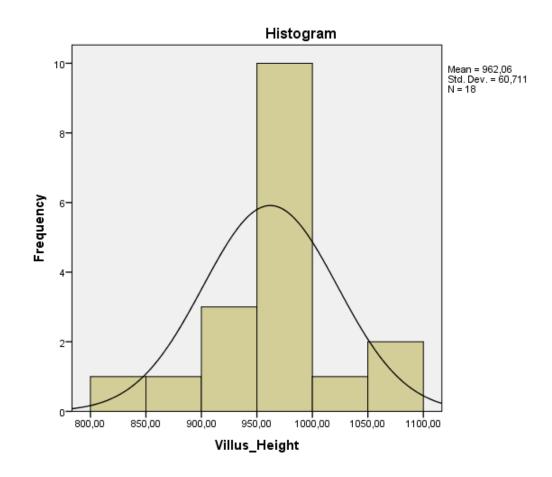

#### **QUESTION -2:**

> Compute descriptive statistics for each group and epithelial tissue seperately.

### Options:

- a) Calculate descriptive statistics via Explore Menu
- b) Use Select Case command as a prior step.
- c) Use Split File command as a prior step

# Split File Command:

**Split File** splits the data **file** into separate groups for analysis based on the values of one or more grouping variables. If you select multiple grouping variables, cases are grouped by each variable within categories of the preceding variable on the Groups Based On list

#### **QUESTION -2:**

> Compute descriptive statistics for each group and epithelial tissue seperately.

**STEP 1:** Use Split file command

Data ---> Split File

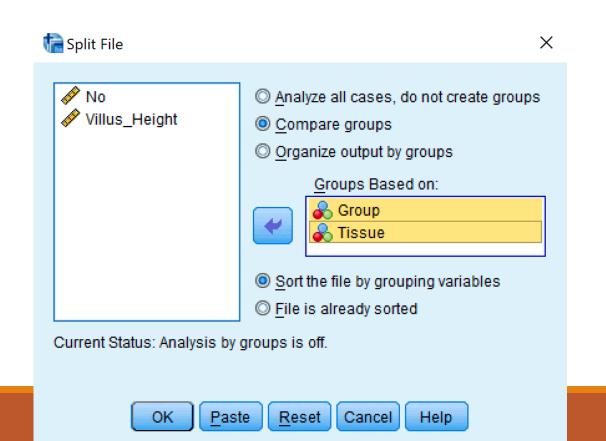

#### **Adım 2: Compute Descriptive statistics**

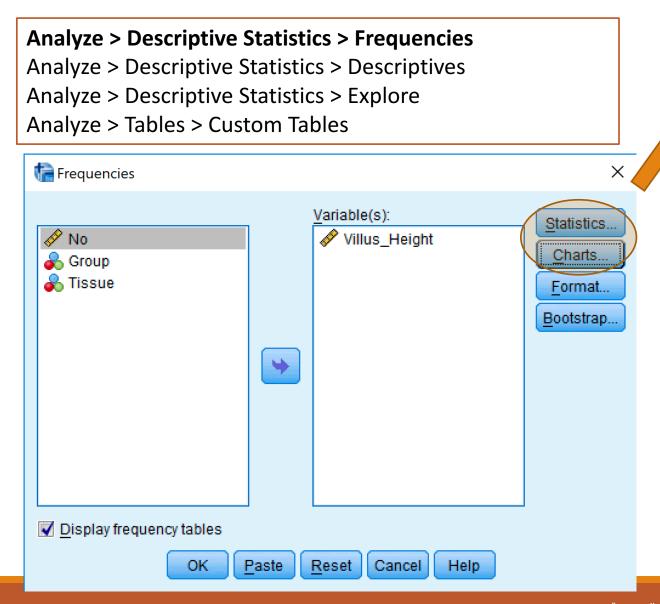

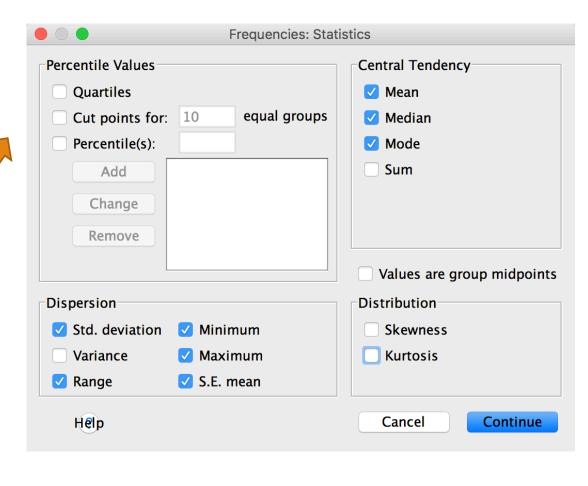

# **OUTPUT**:

| Control | Duodenum | N                  | Valid      |            | Std. Feed | Duodenum | NI                               | Valid         | -         | Old Fand - Destrict   | Description | N.I.                             | N #= 1: -1 | _         |           |
|---------|----------|--------------------|------------|------------|-----------|----------|----------------------------------|---------------|-----------|-----------------------|-------------|----------------------------------|------------|-----------|-----------|
| Control | Davaenam | IN                 |            | 2          | olu. Feeu | Duouenum | IN                               |               | 2         | Std. Feed + Probiotic | Duodenum    | N                                | Valid      | 2         |           |
|         |          | Moon               | Missing    | 0 004 5000 |           |          | Moon                             | Missing       | 0 47 0000 |                       |             |                                  | Missing    | 0         |           |
|         |          | Mean<br>Std. Erro  | or of Mean | 964,5000   |           |          | Mean<br>Stal Care                | or of Mean    | 947,0000  |                       |             | Mean                             |            | 907,0000  |           |
|         |          |                    | roimean    | 7,50000    |           |          |                                  | rotwean       | 41,00000  |                       |             |                                  | r of Mean  | 11,00000  |           |
|         |          | Median             |            | 964,5000   |           |          | Median                           | '             |           |                       |             | Median                           |            | 907,0000  |           |
|         |          | Mode               |            | 957,00ª    |           |          |                                  |               | 906,00ª   |                       |             | Mode                             |            | 896,00ª   |           |
|         |          |                    | riation    | 10,60660   |           |          | Std. Deviation                   |               | 57,98276  |                       |             | Std. Deviation                   |            | 15,55635  |           |
|         |          | Minimum<br>Maximum |            | 957,00     |           | ,        | Minimum                          |               | 906,00    |                       |             | Minimum                          |            | 896,00    |           |
|         |          |                    |            | 972,00     |           |          | Maximu                           | m             | 988,00    |                       |             | Maximun                          | n          | 918,00    |           |
|         | lleum    | N                  | Valid      | 2          |           | lleum    | N                                | Valid         | 2         |                       | lleum       | Ν                                | Valid      | 2         |           |
|         |          |                    | Missing    | 0          |           |          |                                  | Missing       | 0         |                       |             |                                  | Missing    | 0         |           |
|         |          | Mean               |            | 990,0000   |           |          | Mean                             |               | 964,0000  |                       |             | Mean                             |            | 952,5000  |           |
|         |          | Std. Erro          | r of Mean  | 4,00000    |           |          | Std. Erro                        | r of Mean     | 1,00000   |                       |             | Std. Erro                        | r of Mean  | 123,50000 |           |
|         |          | Median             |            | 990,0000   |           |          | Median                           | Median 964,00 |           |                       |             | Median                           |            | 952,5000  |           |
|         |          | Mode               |            | 986,00ª    |           |          | Mode<br>Std. Deviation           |               | 963,00ª   | <b>-</b>              | Mode        |                                  | 829,00ª    |           |           |
|         |          | Std. Deviation     | riation    | 5,65685    |           |          |                                  |               | 1,41421   |                       |             | Std. Deviation                   |            | 174,65537 |           |
|         |          | Minimum            |            | 986,00     |           |          | Minimum                          |               | 963,00    |                       |             | Minimum                          |            | 829,00    |           |
|         |          | Maximum            |            | 994,00     |           |          | Maximum                          |               | 965,00    |                       |             | Maximum                          |            | 1076,00   |           |
|         | Jejunum  | N                  | Valid      | 2          |           | Jejunum  | N                                | Valid         | 2         |                       | Jejunum     | N                                | Valid      | 2         |           |
|         |          |                    | Missing    | 0          |           |          |                                  | Missing       | 0         |                       |             |                                  | Missing    | 0         |           |
|         |          |                    | Mean       |            | 928,0000  |          |                                  | Mean          |           | 953,0000              |             |                                  | Mean       |           | 1052,5000 |
|         |          | Std. Erro          | r of Mean  | 22,00000   |           |          | Std. Erro                        | r of Mean     | ,00000    |                       |             | Std. Erro                        | r of Mean  | 12,50000  |           |
|         |          | Median             |            | 928,0000   |           |          | Median<br>Mode<br>Std. Deviation |               | 953,0000  |                       |             | Median<br>Mode<br>Std. Deviation |            | 1052,5000 |           |
|         |          | Mode               |            | 906,00ª    |           |          |                                  |               | 953,00    |                       |             |                                  |            | 1040,00ª  |           |
|         |          | Std. Devi          | riation    | 31,11270   |           |          |                                  |               | ,00000    |                       |             |                                  |            | 17,67767  |           |
|         |          | Minimun            | n          | 906,00     |           |          | Minimum                          |               | 953,00    |                       |             | Minimum                          |            | 1040,00   |           |
|         |          | Maximur            | m          | 950,00     |           |          | Maximui                          | m             | 953,00    |                       |             | Maximun                          | n          | 1065,00   |           |
|         |          |                    |            |            |           |          |                                  |               |           |                       |             |                                  |            |           |           |